## Histórico do Pregão (Lances/Lote)

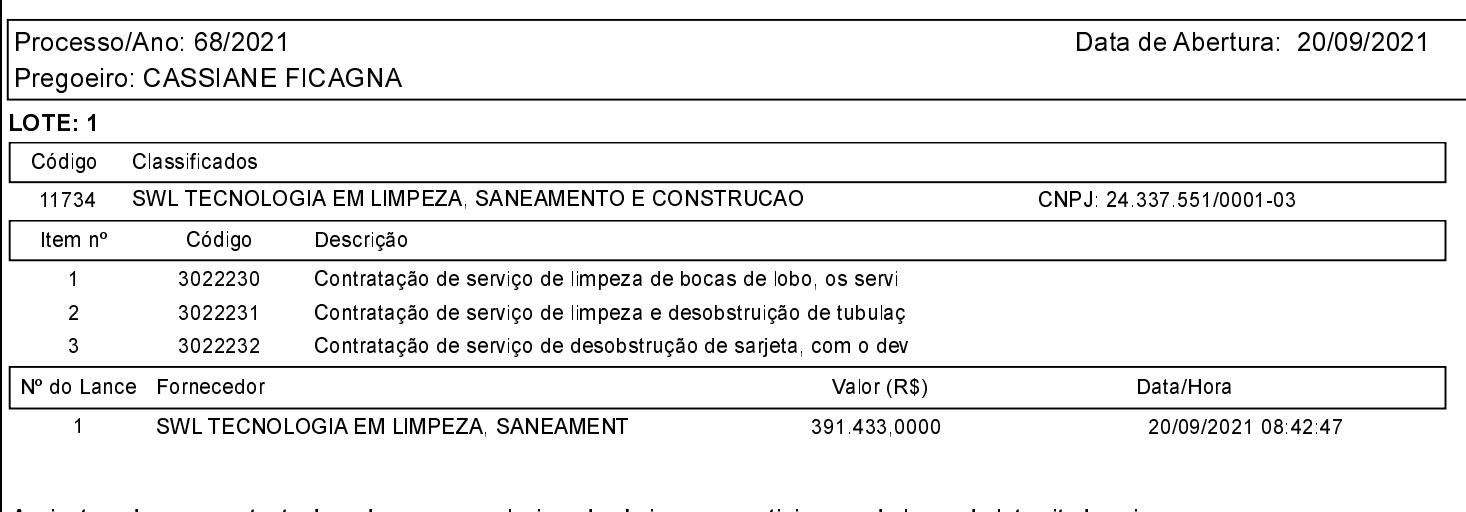

Assinatura do representante de cada empresa relacionada abaixo, que participaram do lance do lote citado acima

Bregoeiro: CASSIANE FICAGNA And a component and a component of the component of the component of the component of the component of the component of the component of the component of the component of the component of the co SWL TECNOLOGIA EM LIMPEZA, SANEAMENTO E CONSTRUCAO **A CALENDA E A CALENDA E CONSTRUCA**O